| This page shows you how to rename, copy, and move objects within and between buckets in Cloud Storage. For an overview of objects, read the <u>Key Terms</u> (/storage/docs/key-terms#objects) and see the <u>Object naming requirements</u> (/storage/docs/bucket-naming#objectnames). |
|----------------------------------------------------------------------------------------------------|
| <b>In:</b> Renaming or moving objects whose storage class is Nearline Storage, Coldline Storage, or Archive Storage may in eletion charges. For details on minimum storage duration see the <a href="Pricing page">Pricing page</a> (/storage/pricing#archival-pricing).                |
|                                                                                                    |
| To rename an existing object in one of your Cloud Storage buckets:                                                                                                    |
|                                                                                                    |
|                                                                                                    |
|                                                                                                    |
|                                                                                                    |
|                                                                                                    |
|                                                                                                    |
|                                                                                                    |
|                                                                                                    |

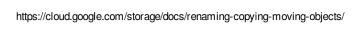

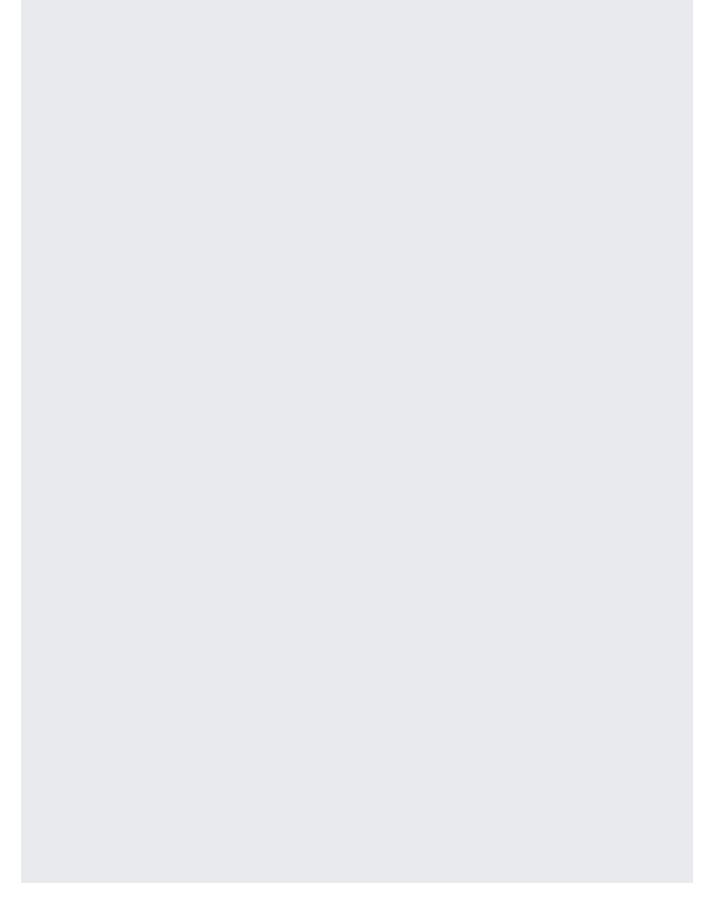

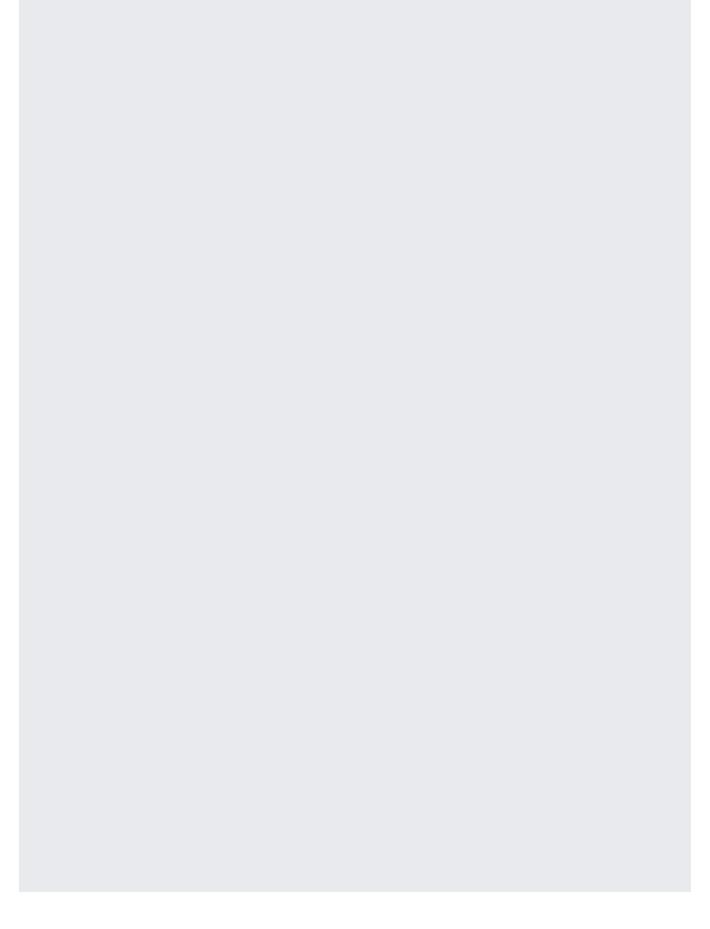

| To copy an object in one of your C | loud Storage buckets: |  |
|------------------------------------|-----------------------|--|
|                                    |                       |  |
|                                    |                       |  |
|                                    |                       |  |
|                                    |                       |  |

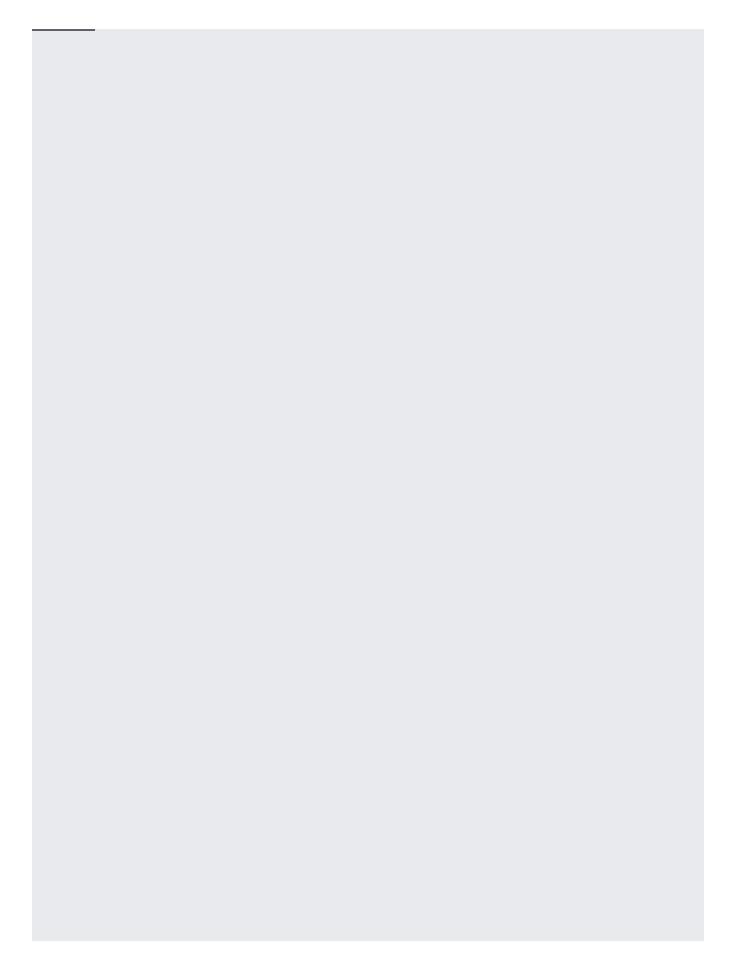

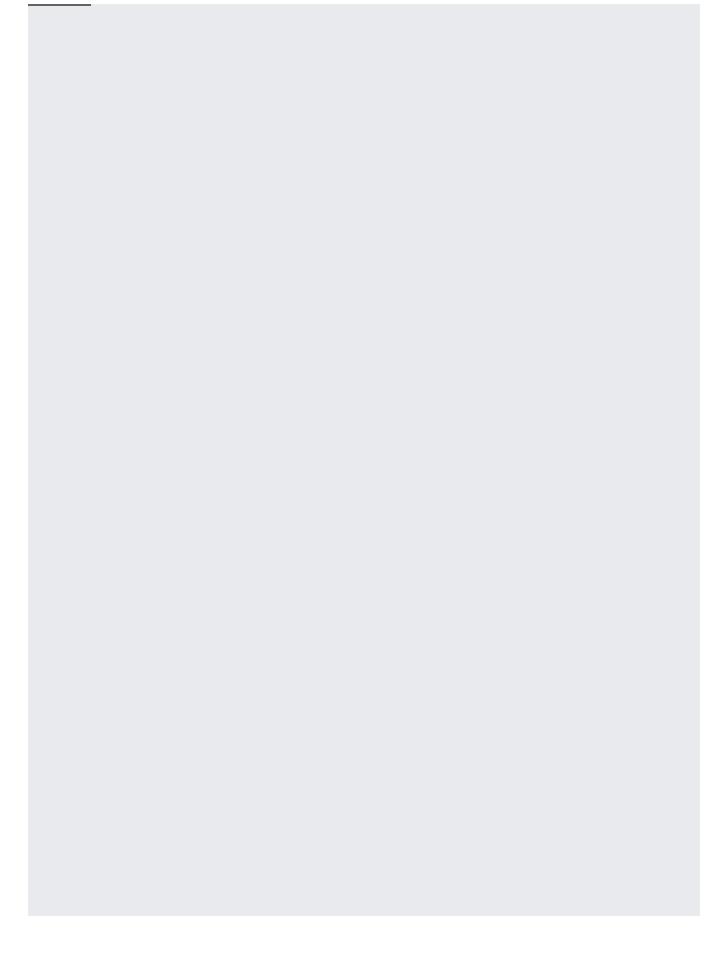

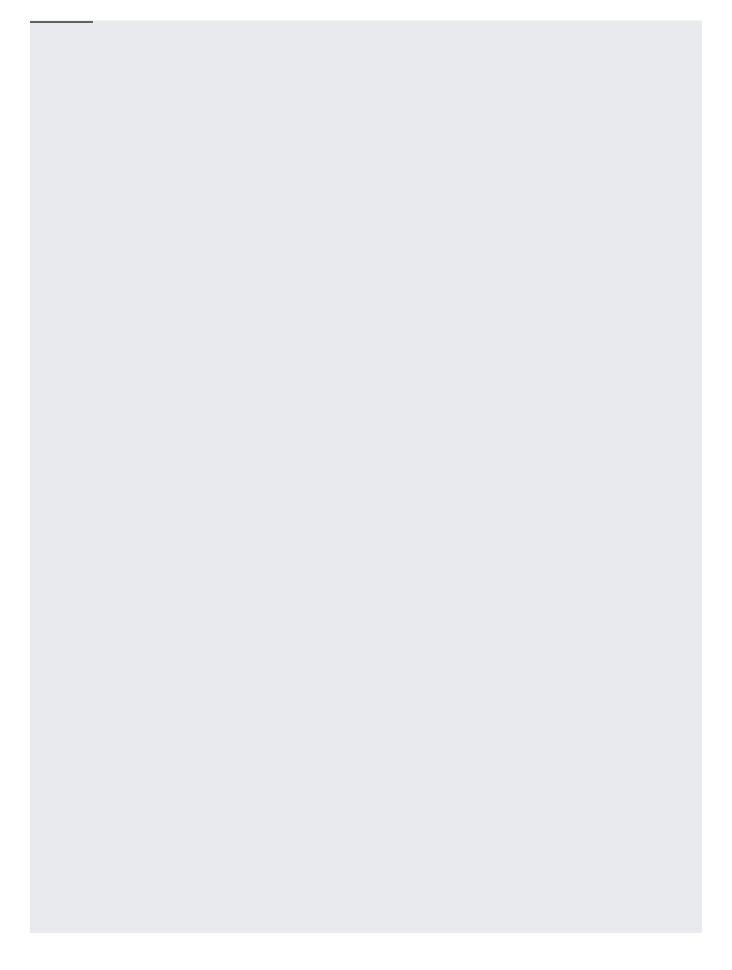

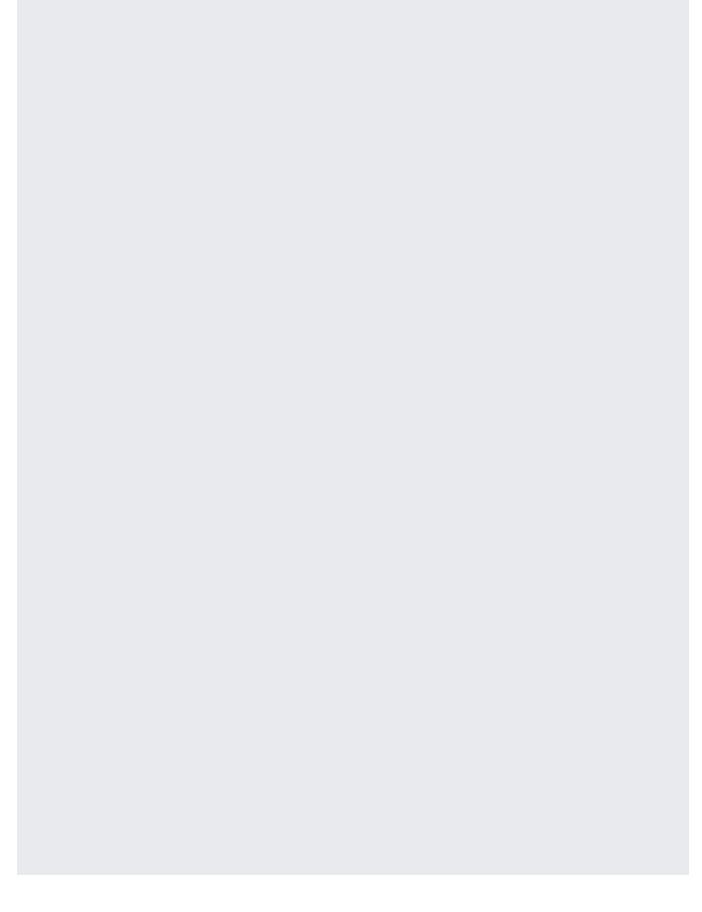

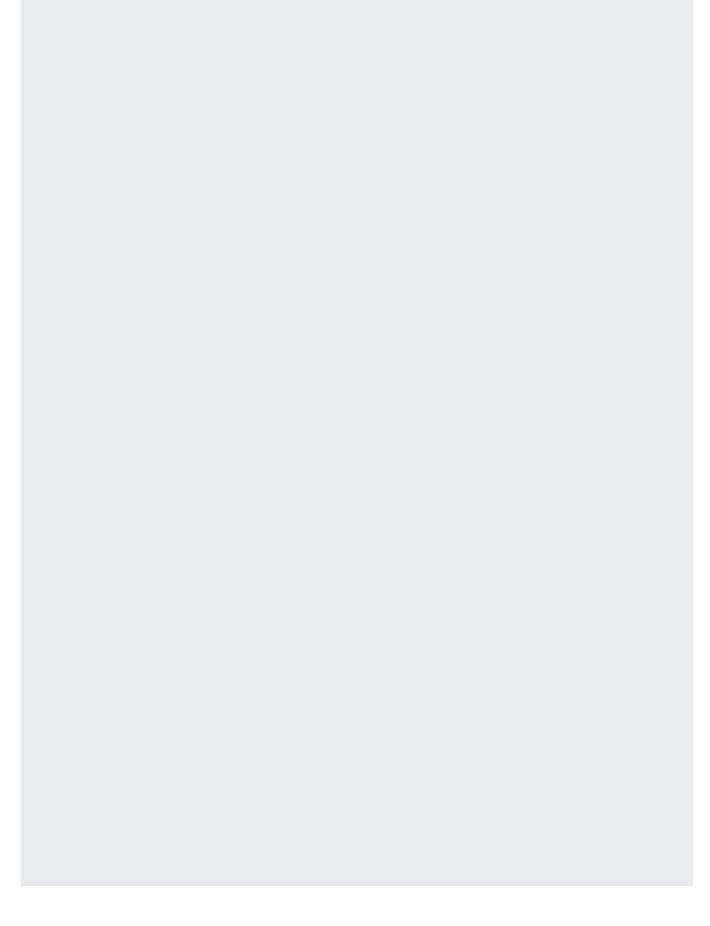

| The gsutil command line tool supports copying multiple objects with a common prefix, however the REST APIs and Storage client libraries only support copying individual objects. To copy multiple objects using the REST APIs or Clope client libraries, call the method once for each object. |
|----------------------------------------------------------------------------------------------------|
| To move an object in Cloud Storage:                                                                                                    |
| To move an object in cloud Storage.                                                                                                    |
|                                                                                                    |
|                                                                                                    |
|                                                                                                    |
|                                                                                                    |
|                                                                                                    |
|                                                                                                    |
|                                                                                                    |

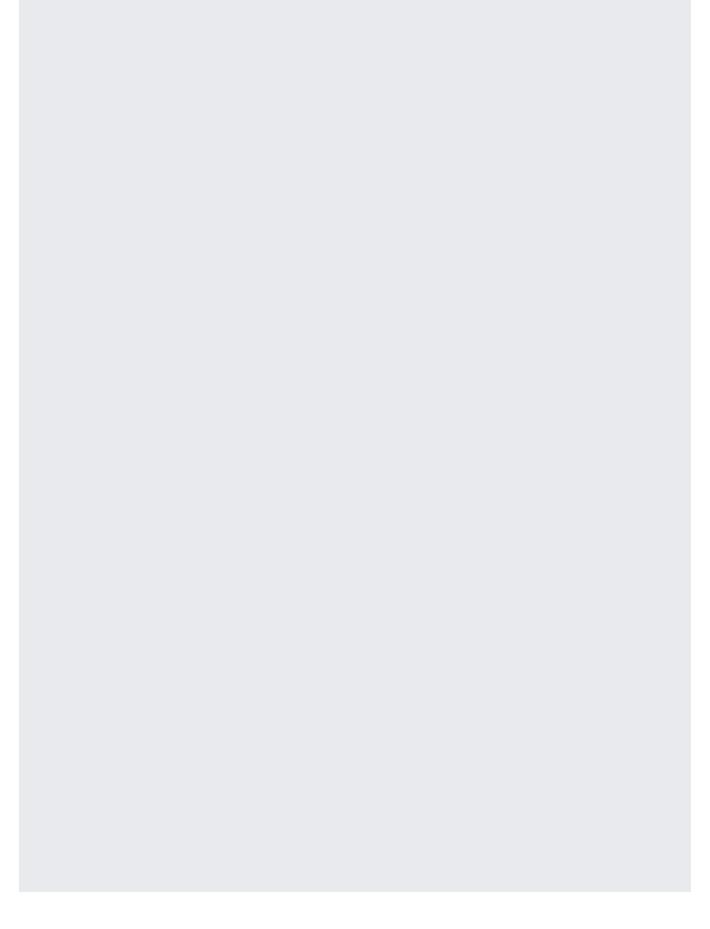

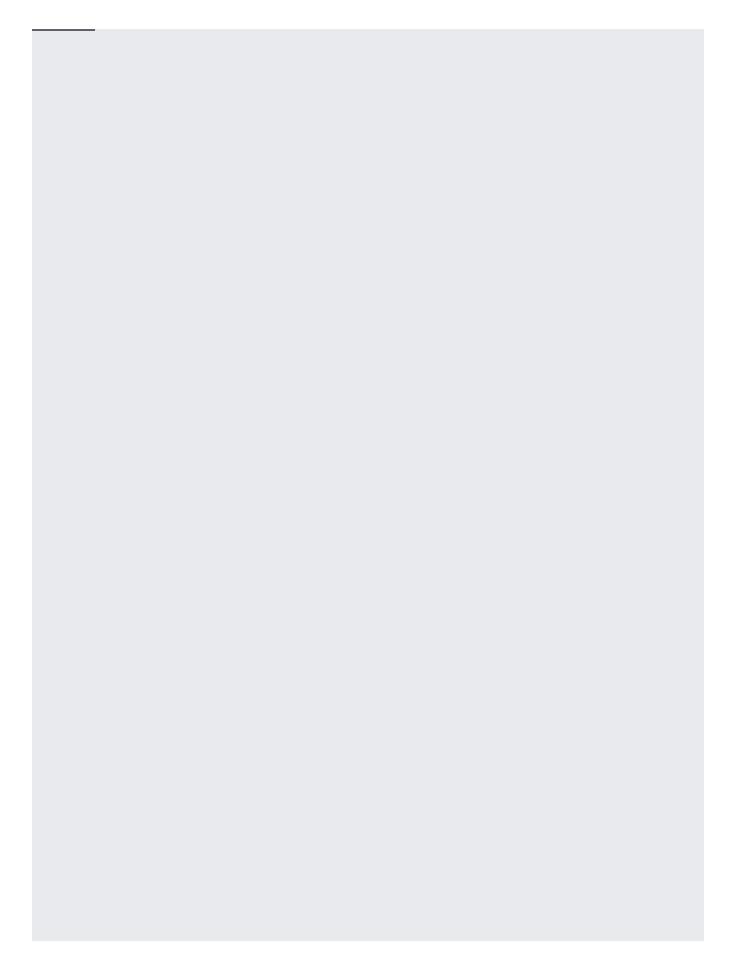

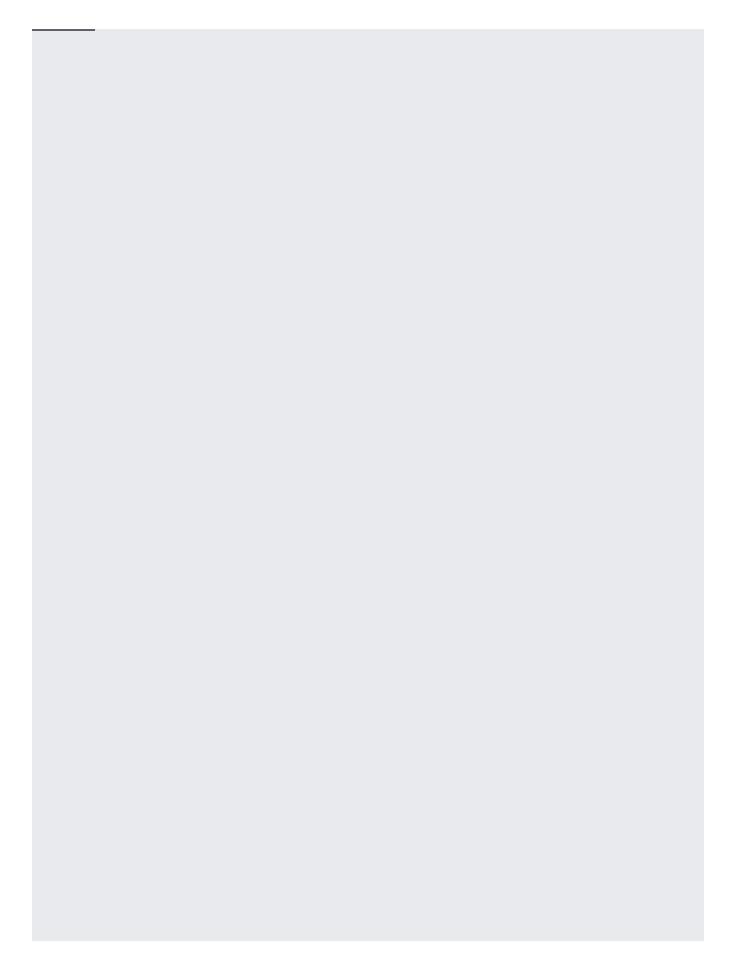

While some tools in Cloud Storage make an object move appear to be a unique operation, it is always a copy operation ed by a delete operation of the original object. To move multiple objects that have a common prefix, use the gsutil mv age/docs/gsutil/commands/mv) command.

- Change the storage class of an object (/storage/docs/changing-storage-classes).
- Edit an object's metadata (/storage/docs/viewing-editing-metadata#edit).
- Make objects and buckets publicly accessible (/storage/docs/access-control/making-data-public).